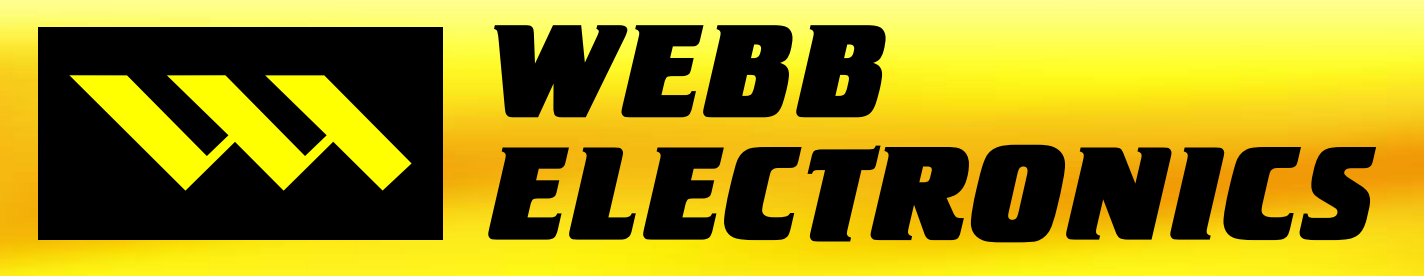

# *Sports Video Products*

# *& WEBB GAMEDAY WEBB COACHES CRM*

# *BOTH LOCAL AND ONLINE VIDEO & DATA TOOLS FOR A POWERFUL COMBINATION!*

- ? **Internet Exchange**
- ? **Full Screen Tools**
- ? **Draw Over Video**
- ? **Overlays Over Your Video**
- ? **View Reports From Online Coaches Station**
- ? **Send Recruiting Video To Scouts**
- ? **Players Create Own Highlights and Send to Recruiters**
- ? **User Defined Fields For Player Data**
- ? **Powerful Reporting With Custom Reports**
- ? **Equipment Area To Track Sizes And More**

866-999-WEBB(9322) Sales@webbelectronics.com www.webbelectronics.com

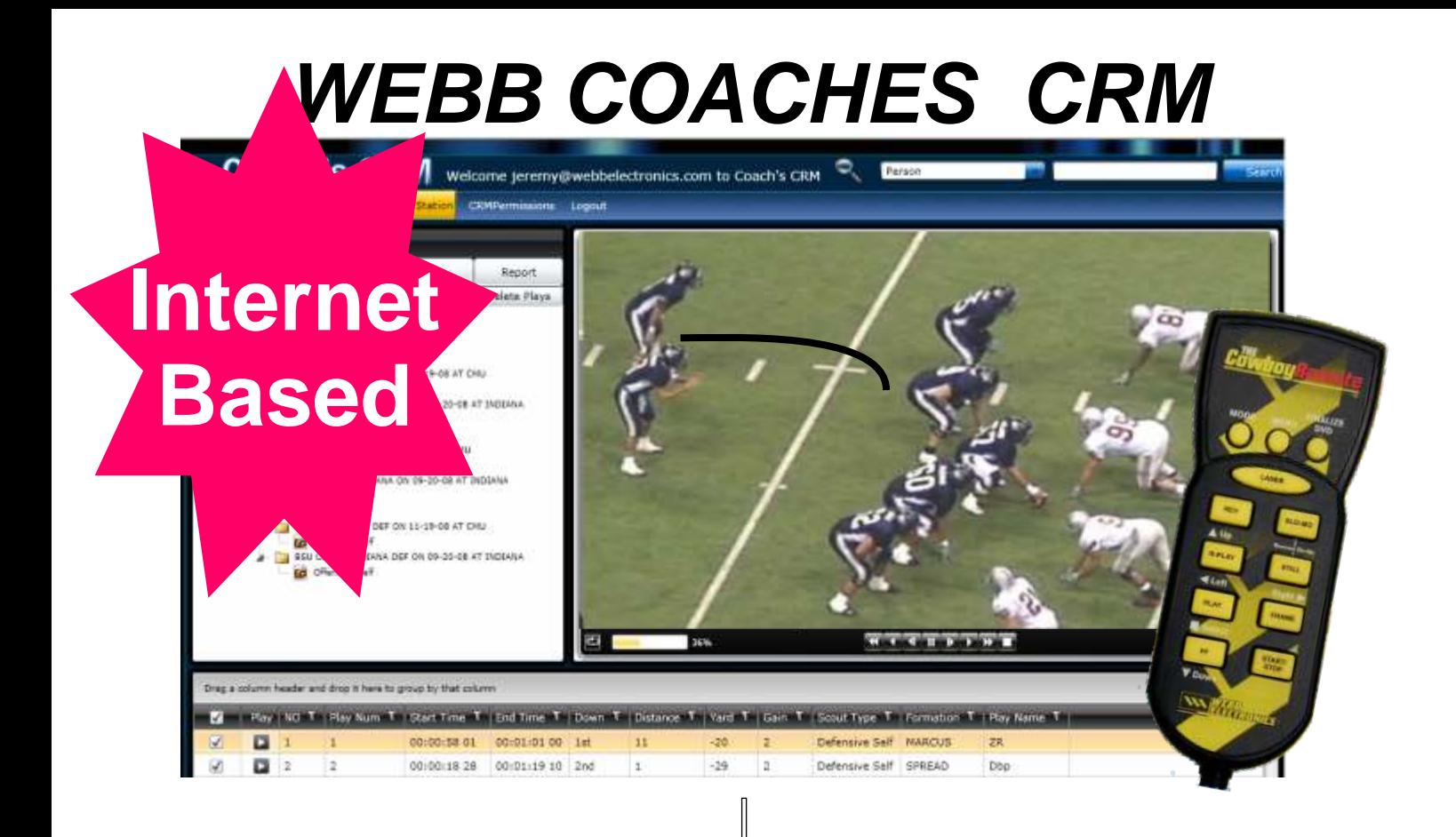

- ?**Work At Home View & Breakdown Your Games Over The Internet**
- ?**Great Control Of Your Video Using Your Cowboy Remote™**
- ?**Filter Out The Plays You Want And Make Cutups Online**
- ?**Share Cutups With Players**
- ?**Send Athletes Text Messages To Let Them Know What To Watch**
- ?**Players Can Create Highlights & Send Recruit Video To Scouts**
- ? **Send Video To Other Teams To Download For Exchange**
- ? **Full Screen Tools, Draw Over Video & Run Reports From The Online Coaches Station**

# 866-999-WEBB(9322) Sales@webbelectronics.com

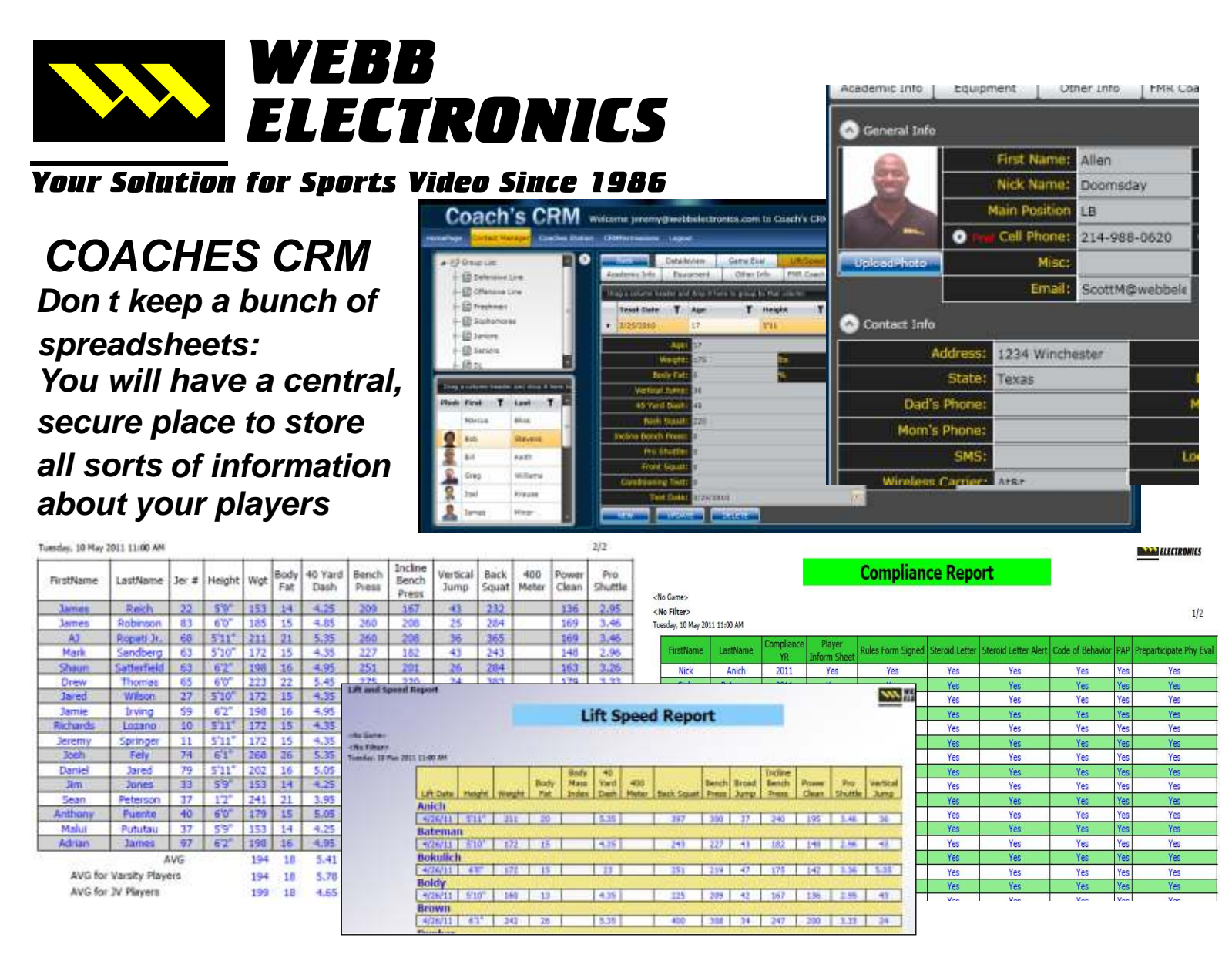

## *CREATE POWERFUL REPORTS AND RUN THEM VS YOUR PLAYERS INFORMATION*

- ?*Find out current information on your players, Coaches and / or*  **staff at the click of a button**
- **Keep track of important dates to you and your team**
- ?*Keep track of important dates to you and your team Track players' lifting, injuries, and game evaluations their entire athletic career*
- ?*Create your own fields for your players. Use your own terms and field names*

?*Use the Webb Report Wizard to create your own custom reports on your athletes*

# 866-999-WEBB(9322) WWW.Webbelectronics.com

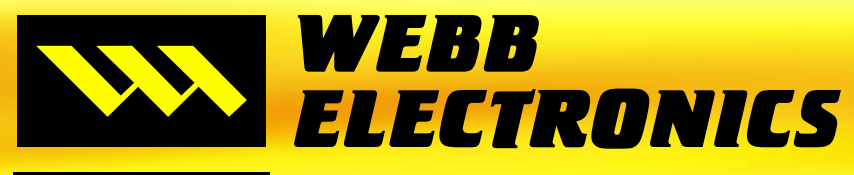

**Your Solution for Sports Video Since 1986** 

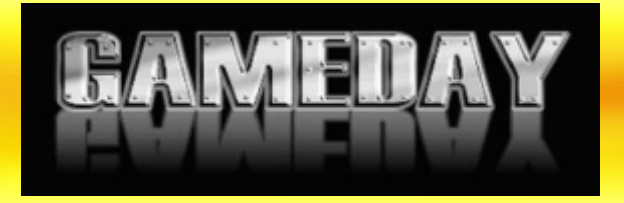

# *Print, Watch Video & Create Cutups straight from Powerful and Customizable Interactive Reports*

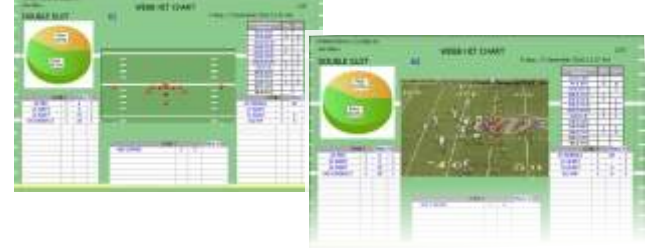

**Easily add your diagrams from Webb Playbook software into your Interactive Reports.**

**Take pictures while watching your game video & add them automatically to your Interactive Reports.**

*Choose from hundreds of premade Interactive Reports or Create your own custom Interactive Report using the Webb Report Wizard*

# *MULTIPLE CUTUP TABS*

**Load multiple cutups at the same time. Jump from cutup to cutup in your meetings quickly. Drag and drop plays from one cutup to another. Create cutups on the fly.**

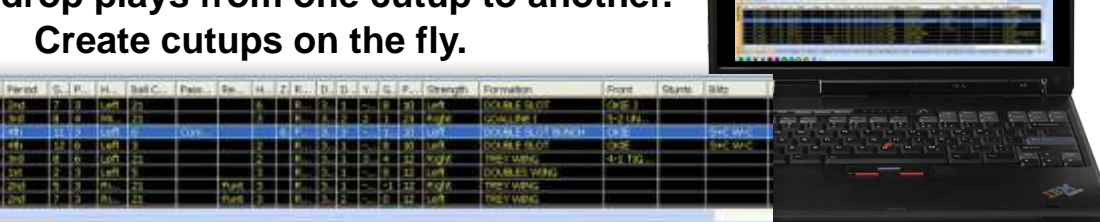

# *NEW ANGLE MATCH TOOLS*

*Breakdown Games and Intercut Multiple Angles of video easier Than Ever Before!*

*Change scout types faster than ever*

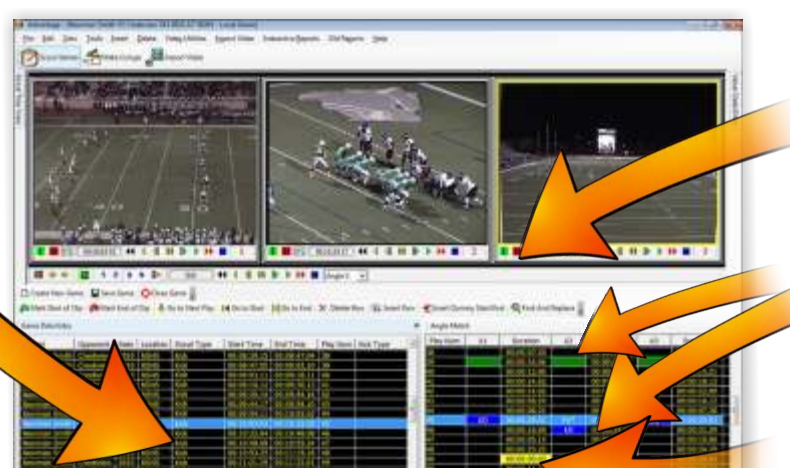

*Insert & Delete Start & End Times from 1 Angle*

*Add color & text as a quick reference*

*Dummy clips are clearly displayed*

866-999-WEBB(9322) WWW.webbelectronics.com

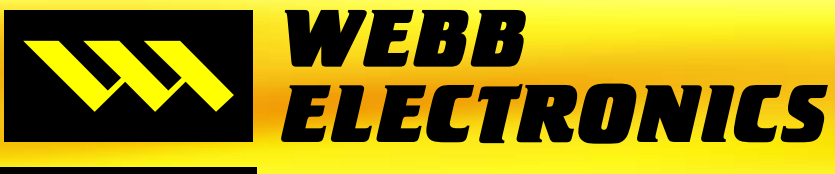

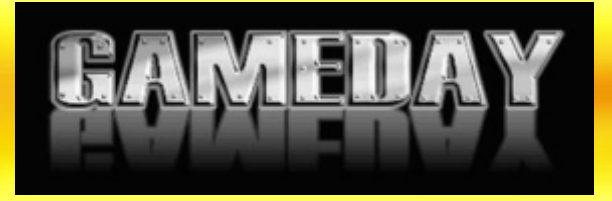

- Your Solution for Sports Video Since 1986
- 
- **Enhanced Player Grading Reports<br>Run Out your Cutups with Power Point Slides**
- Run Out your Cutups with Power Point Slides<br>• Simple title tool to make titles for your cutups • Simple title tool to make titles for your cutups fast<br>• Quickly Find and Replace in your games
- Quickly Find and Replace in your games<br>Automated Efficiency Reports
- 
- **Custom Column Setups in Scout Mode**
- Custom Column Setups in Scout Mode<br>• Distribution Lists to automatically share • Distribution Lists to automatically share cutups<br>• Improved Auto Cutups
- Improved Auto Cutups<br>Export Cutups to MXF
- 
- Export Cutups to MXF<br>• Improved Run Edits W • Improved Run Edits Window<br>• Copy and Paste Folders
- 
- Copy and Paste Folders<br>• Import Video Wizard- Im • Import Video Wizard- Import WMV, MPEG2, MPEG4, DV, MXF, Firestore<br>• Flip Yard Line from + to -, - to +
- Flip Yard Line from + to -, to +<br>• View Game Types Only see th
- View Game Types Only see the side of the ball you want<br>• Lock down your terminology
- Lock down your terminology

# *Webb Playbook with Advantage/Gameday*

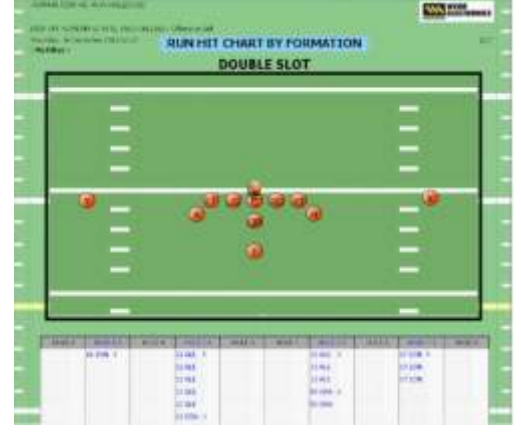

**Draw Formations, Plays, Defenses, Coverages & more**

**Print and Export Drawings, use in video presentations and for pictures in our interactive reports**

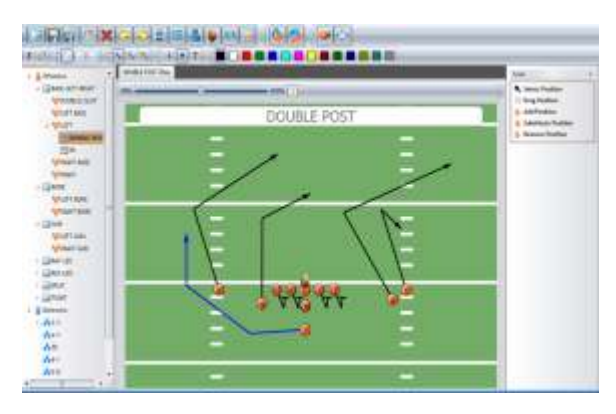

**Save Video Screenshot Pictures to use as Diagrams for your interactive Hit Charts as well with the New Report Picture Feature!**

866-999-WEBB(9322) Sales@webbelectronics.com www.webbelectronics.com

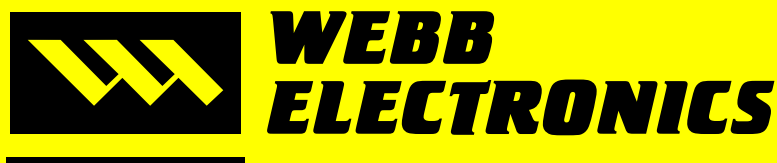

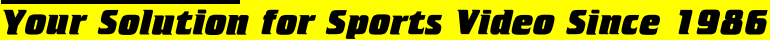

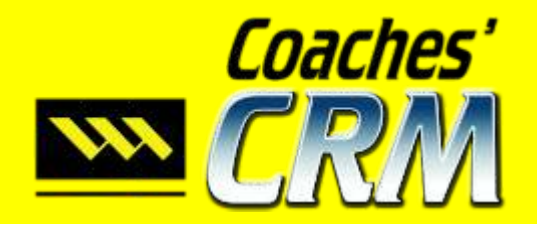

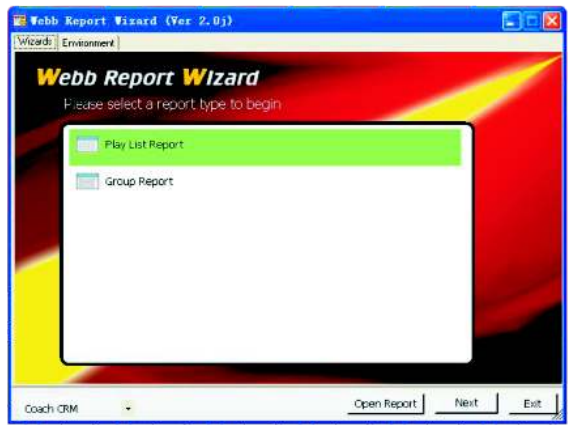

*Use our Webb Report Wizard to create custom reports to run against your players and/or coaches information. You can create custom reports on Contact Information, Lift/Speed, Injuries, Academic Progress and much more. Our easy to use Wizard steps you through the process of creating your custom reports that can be used in Coaches CRM.*

indicated with a  $\bigstar\,$  were created with the<br>Webb Report Wizard. *This book shows examples of just some of the reports that come with CRM, the reports Webb Report Wizard.* 

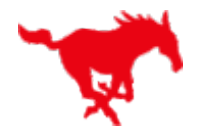

# Equipment, Team Sizes and Qty

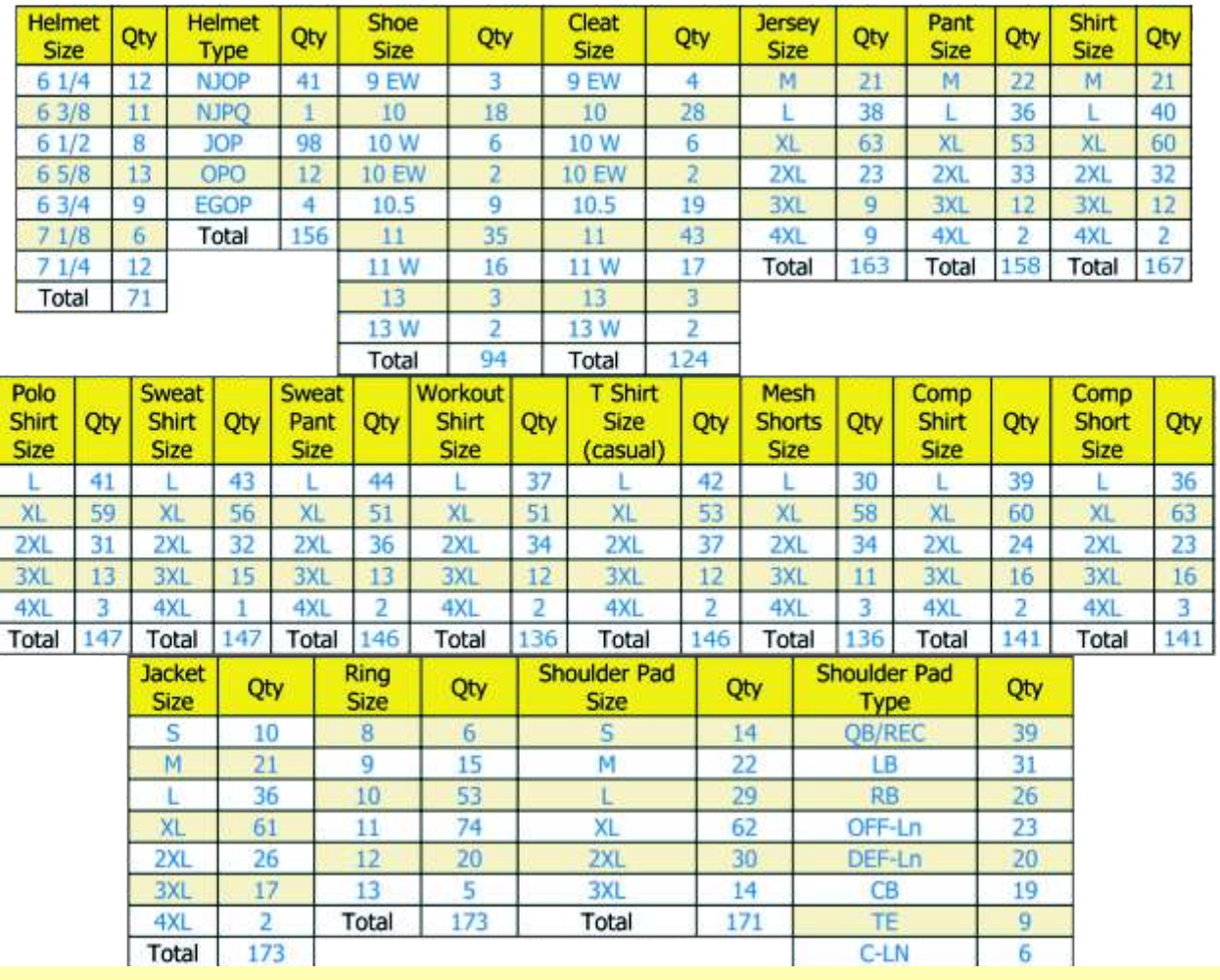

866-999-WEBB(9322) www.webbelectronics.com<br>Sales@webbelectronics.com

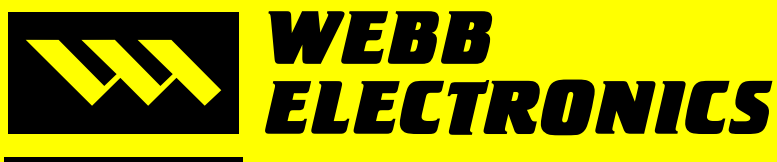

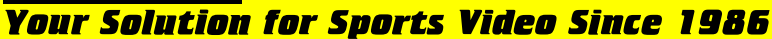

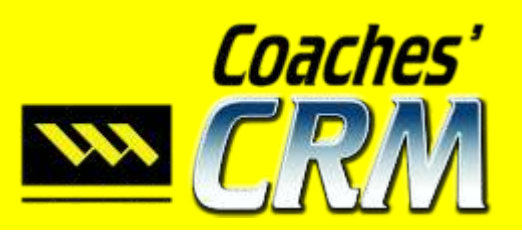

## **Head History**<br>Track your Players' Lift & Speed History to Motivate them Lift Speed History

**<No Filter>** Wednesday, 22 June 2011 8:28 PM

|                  |                  |                |     | Body<br>Fat | Body<br>Mass | 40<br>Yard | 100<br>Yard | 400          | Pro            | Ver             | Broad          | <b>Back</b> | Front | Bench        | <b>Incline</b><br>Bench | Power |
|------------------|------------------|----------------|-----|-------------|--------------|------------|-------------|--------------|----------------|-----------------|----------------|-------------|-------|--------------|-------------------------|-------|
| <b>FirstName</b> | <b>Lift Date</b> | Ht             | wt  | %           | Index        | Dash       | Dash        | <b>Meter</b> | <b>Shuttle</b> | <b>Jump</b>     | <b>Jump</b>    | Squat       | Squat | <b>Press</b> | <b>Press</b>            | Clean |
| Aiono            |                  |                |     |             |              |            |             |              |                |                 |                |             |       |              |                         |       |
| James            | 4/12/11          | 6'2''          | 231 | 19          | 25           | 5.8        | 12          | 1:17         | 5.9            | 21"             | 7''4''         | 345         | 238   | 265          | 220                     | 205   |
| James            | 1/15/11          | 6'1<br>1/2"    | 200 | 15          | 20           | 4.7        | 10.7        | 1:6          | 4.5            | 36"             | 7'3''          | 300         | 238   | 340          | 288                     | 180   |
| <b>James</b>     | 9/16/10          | 6 <sup>1</sup> | 190 | 15          | 20           | 4.8        | 10.9        | 1:4          | 4.9            | $34^{\circ}$    | 7 <sup>t</sup> | 275         | 220   | 290          | 265                     | 160   |
| <b>James</b>     | 6/18/10          | 5'11''         | 185 | 15          | 20           | 5          | 11.1        | 1:35         | 5.1            | 32"             | 7 <sup>t</sup> | 260         | 205   | 275          | 250                     | 145   |
| James            | 5/24/10          | 5'10<br>1/2"   | 180 | 14          | 20           | 4.9        | 11.2        | 1:9          | 5.0            | 32 <sup>°</sup> | 6'11''         | 255         | 210   | 280          | 255                     | 150   |
| James            | 3/20/10          | 51             | 181 | ទេ          | 19           | 5.1        | 1.2         | :25          | 5.2            | 30 <sup>o</sup> | 6'11''         | 249         | 194   | 264          | 239                     | 134   |
| <b>Alexius</b>   |                  |                |     |             |              |            |             |              |                |                 |                |             |       |              |                         |       |
| Aubrey           | 1/15/1           | 5'4"           | 140 | 14          | 14           | 5.4        | 11.3        | 56           | 5.5            | 36"             | 7'9''          | 220         | 156   | 154          | 108                     | 102   |
| Aubrey           | 9/9/10           | 5'2''          | 135 | 14          | 14           | 5.6        | 11.5        | 58           | 5.6            | 34"             | 7'6''          | 210         | 148   | 150          | 100                     | 95    |
| Aubrey           | 5/20/10          | 5'2''          | 130 | 14          | 14           | 5.6        | 11.5        | 58           | 5.6            | 33"             | $7'$ $4''$     | 200         | 140   | 145          | 100                     | 95    |
| Aubrey           |                  | 5'2''          | 125 | 14          | 14           | 5.8        | 11.7        | 58           | 5.8            | 33 <sup>°</sup> | 7'5''          | 195         | 133   | 135          | 85                      | 80    |
| Aubrey           |                  | 5'1''          | 120 | 14          | 13           | 6          | 12          | 1:02         | 6              | 32"             | 7'4''          | 184         | 122   | 124          | 74                      | 69    |
| Amdall           |                  |                |     |             |              |            |             |              |                |                 |                |             |       |              |                         |       |
| Michael          | 1/15/11          | 6'2''          | 200 | 19          | 19           | 5.6        | 11.6        | 55           | 5.4            | 32"             | 6'11"          | 330         | 228   | 231          | 162                     | 154   |
| Michael          | 9/9/10           | 6'1"           | 185 | 19          | 18           | 5.8        | 11.9        | 59           | 5.7            | 30 <sup>o</sup> | 6'9''          | 310         | 220   | 220          | 155                     | 150   |
| Michael          | 9/9/10           | 6'1''          | 185 | 19          | 18           | 5.8        | 11.9        | 59           | 5.7            | 30 <sup>o</sup> | 6'9''          | 310         | 220   | 220          | 155                     | 150   |
| Michael          | 6/11/10          | 6'1"           | 175 | 19          | 18           | 6          | 12.1        | 59           | 5.9            | 29"             | 6'8"           | 295         | 205   | 205          | 140                     | 135   |
| Michael          | 3/13/10          | 6'0''          | 170 | 19          | 17           | 6.2        | 12.4        | 1:02         | 6.1            | $28^{\circ}$    | $6'$ $7''$     | 284         | 194   | 194          | 129                     | 124   |

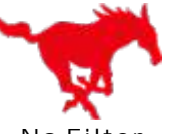

#### Injury Report

#### **Know the Status of Injured Players**

**<No Filter>** Wednesday, 22 June 2011 5:21 PM

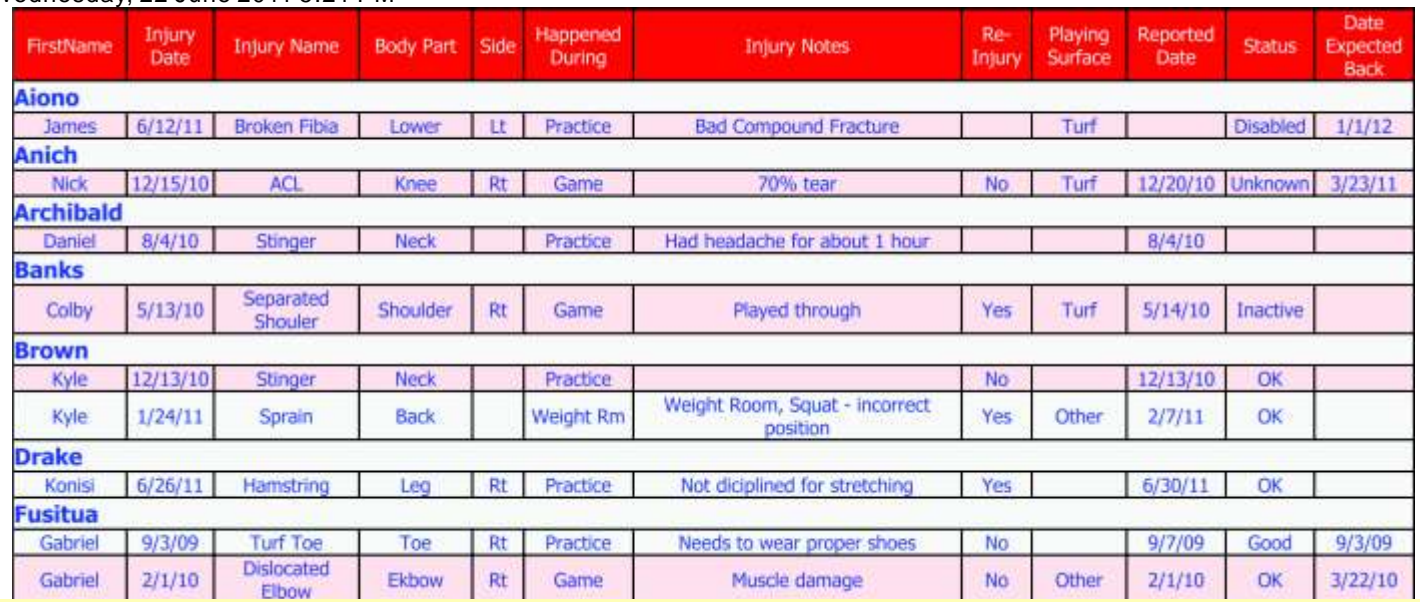

# 866-999-WEBB(9322) WWW.webbelectronics.com

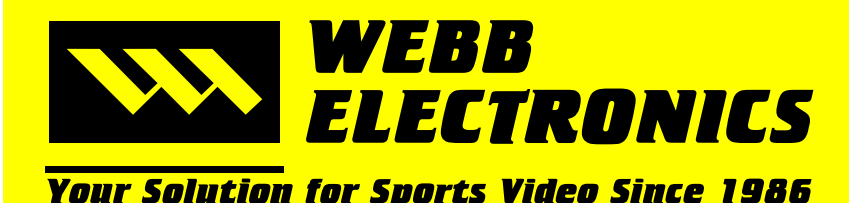

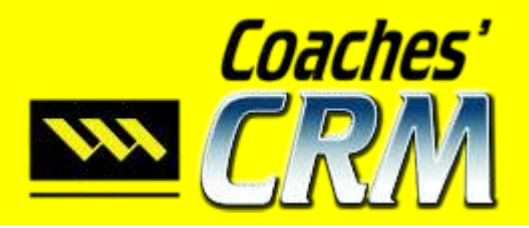

Webb Report Designer Ver Internal 1.3.1.5.008

Thursday, 23 June 2011 5:16 PM Player Lift Speed w Pic 1perpage

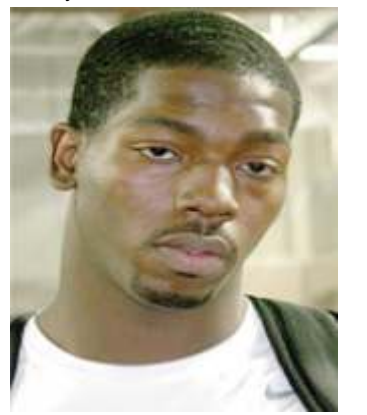

## Player Lift/Speed History

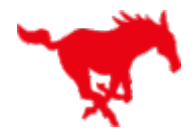

### James Allen

Cell: 801-555-1212 Email: Jbryner@webbelectronics.com Position: CB Jersey #: 23

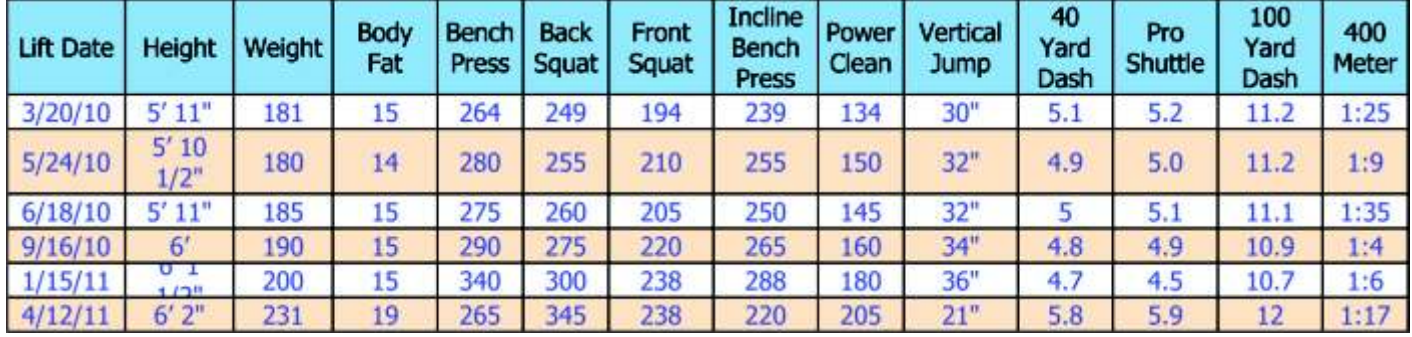

Thursday, 23 June 2011 5:18 PM Player Injury History 1perpage

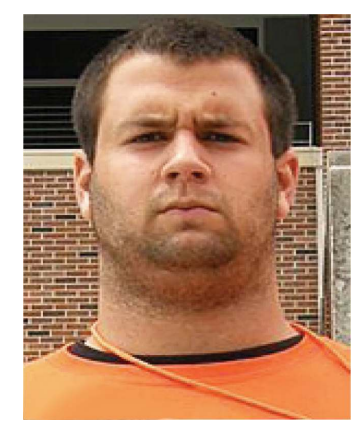

### Player Injury History

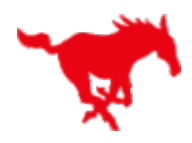

Gabriel Brennan

Cell: 801-555-1212

Email: goibanez@webbelectronics.com

Position: OT

Jersey #: 72

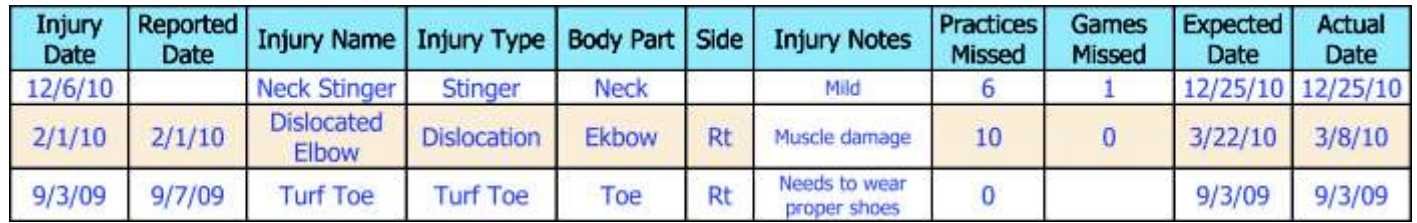

866-999-WEBB(9322) Sales@webbelectronics.com www.webbelectronics.com

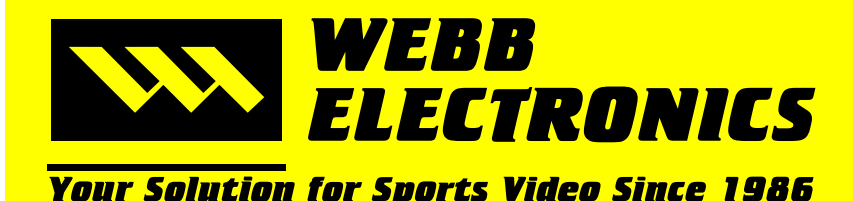

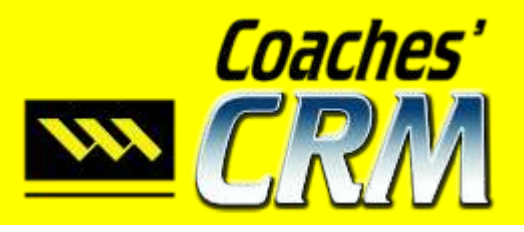

Thursday, 23 June 2011 5:19 PM Recruit Pic1 perpage

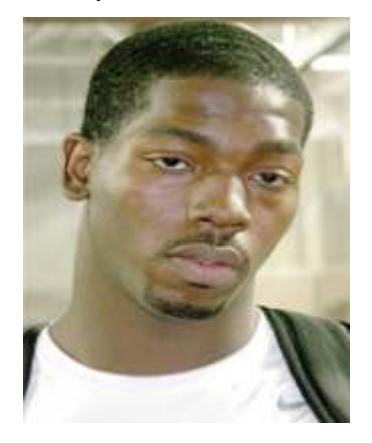

#### Individual Recruit Report

#### **Great Presentation Flyer for Recruiters, again no time needed from you**

## James Allen

# Cattle Feeders

**Captain, All District South Clay HS**

#### **PERSONAL INFORMATION ACADEMIC INFORMATION**

Address: Phone: Parent/Gauardian:

5400 Westway Circle FLOWER MOUND , TX 75028 801-555-1212 Kathy Sparks James Sparks

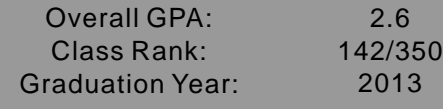

#### **ATHLETIC INFORMATION LAST SEASON STATS**

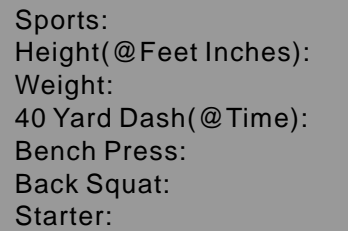

#### Baseba  $5'$  10  $\frac{1}{2}$ 180 4.9 280 255

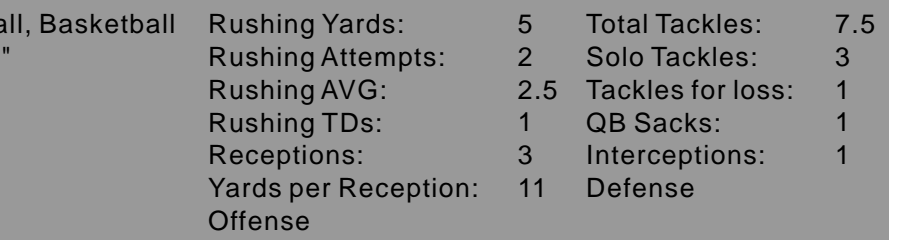

#### **HIGH SCHOOL**

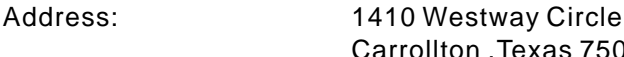

Head Coach: Office Phone: Home Phone: INFORMATION Carrollton ,Texas 75006 Marcus Bliss 972-242-5400

972-000-1111

**TEST SCORE/DATE**

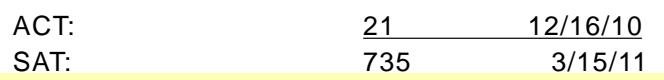

1

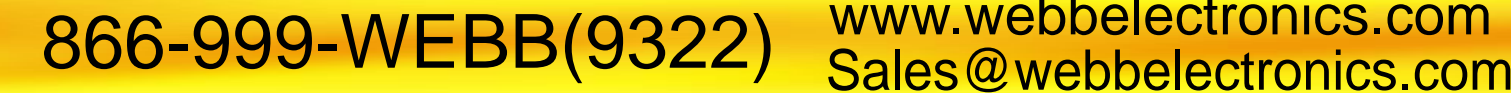

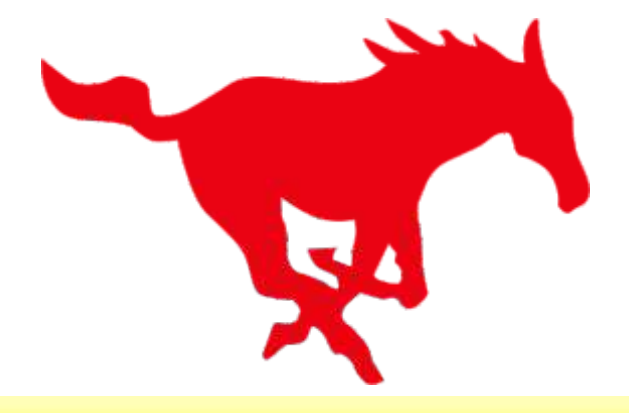

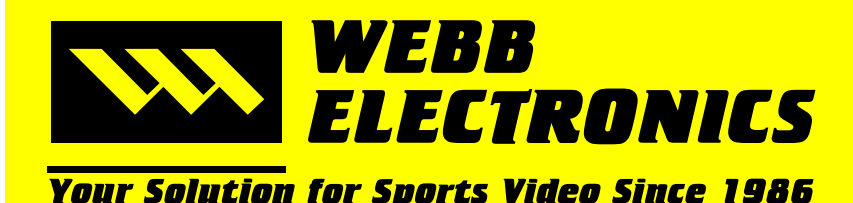

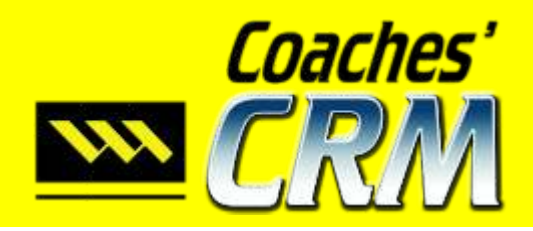

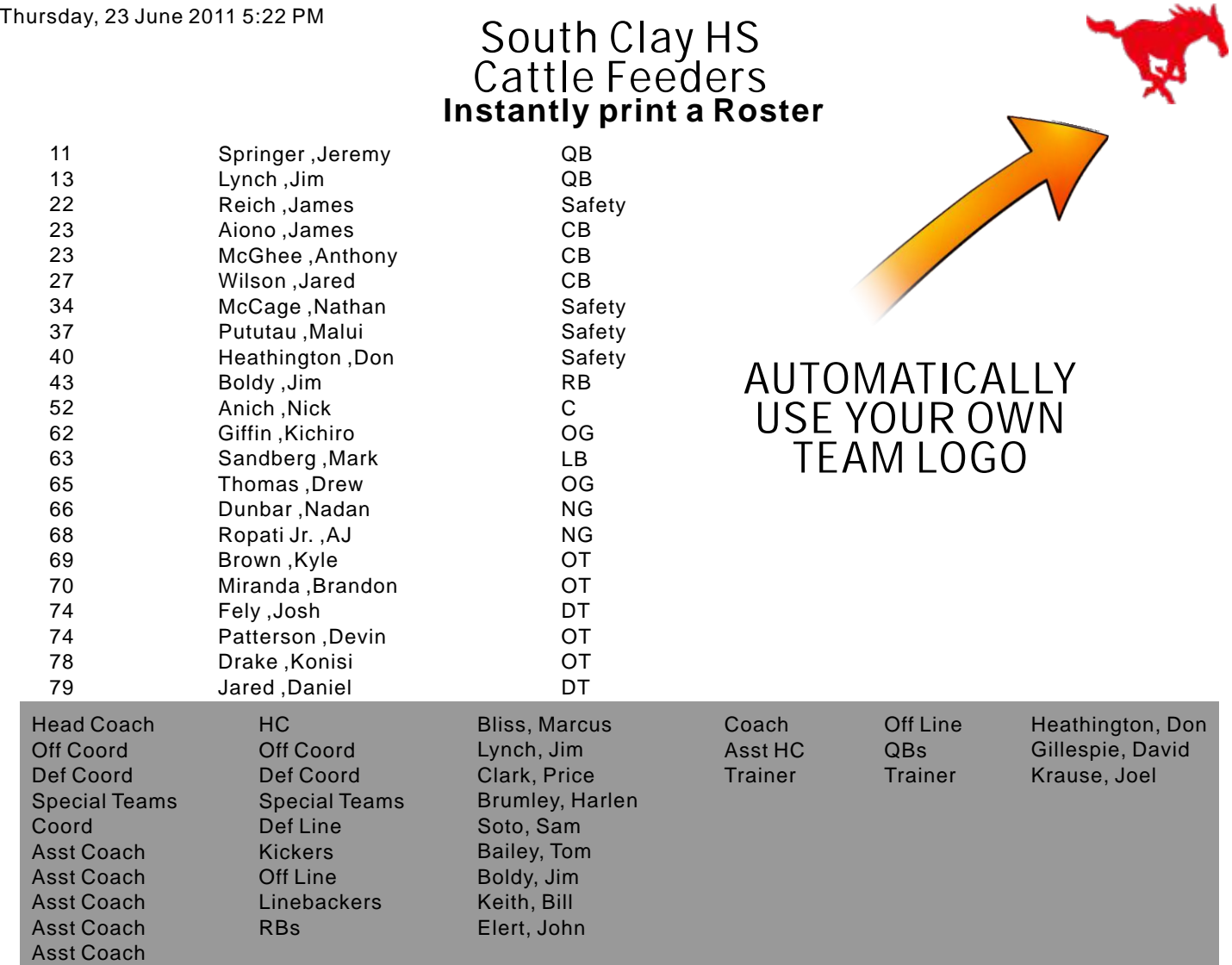

College Pros 4 Rows d

### College Prospects 4 Rows

# **Several formats available to present your Players' Information** \*

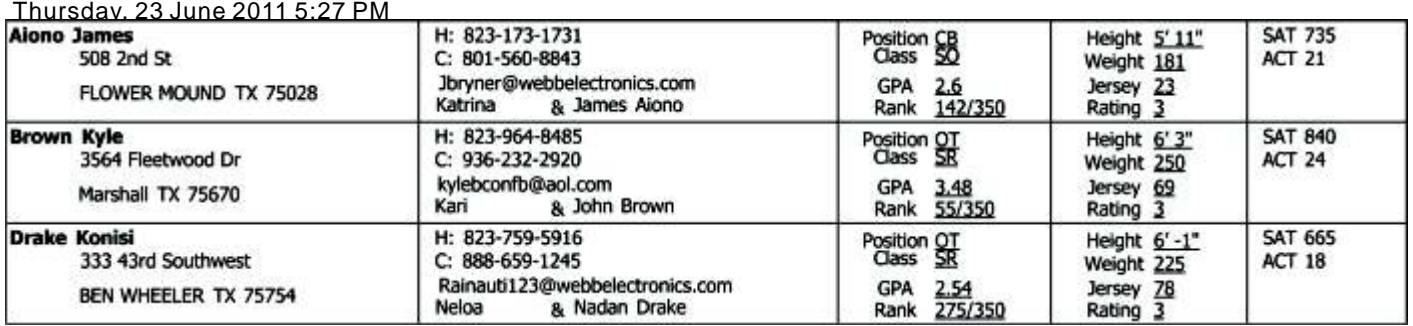

# 866-999-WEBB(9322) WWW.webbelectronics.com

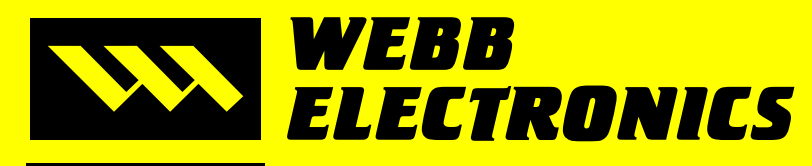

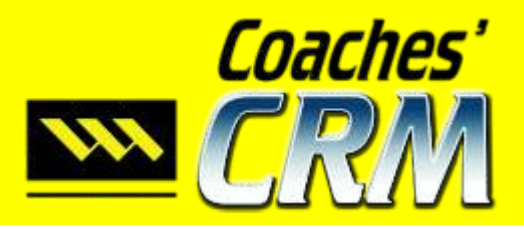

**Your Solution for Sports Video Since 1986** 

Webb Report Designer Ver Internal 1.3.1.5.008

#### Position Report

#### Thursday, 23 June 2011 5:20 PM Position Report

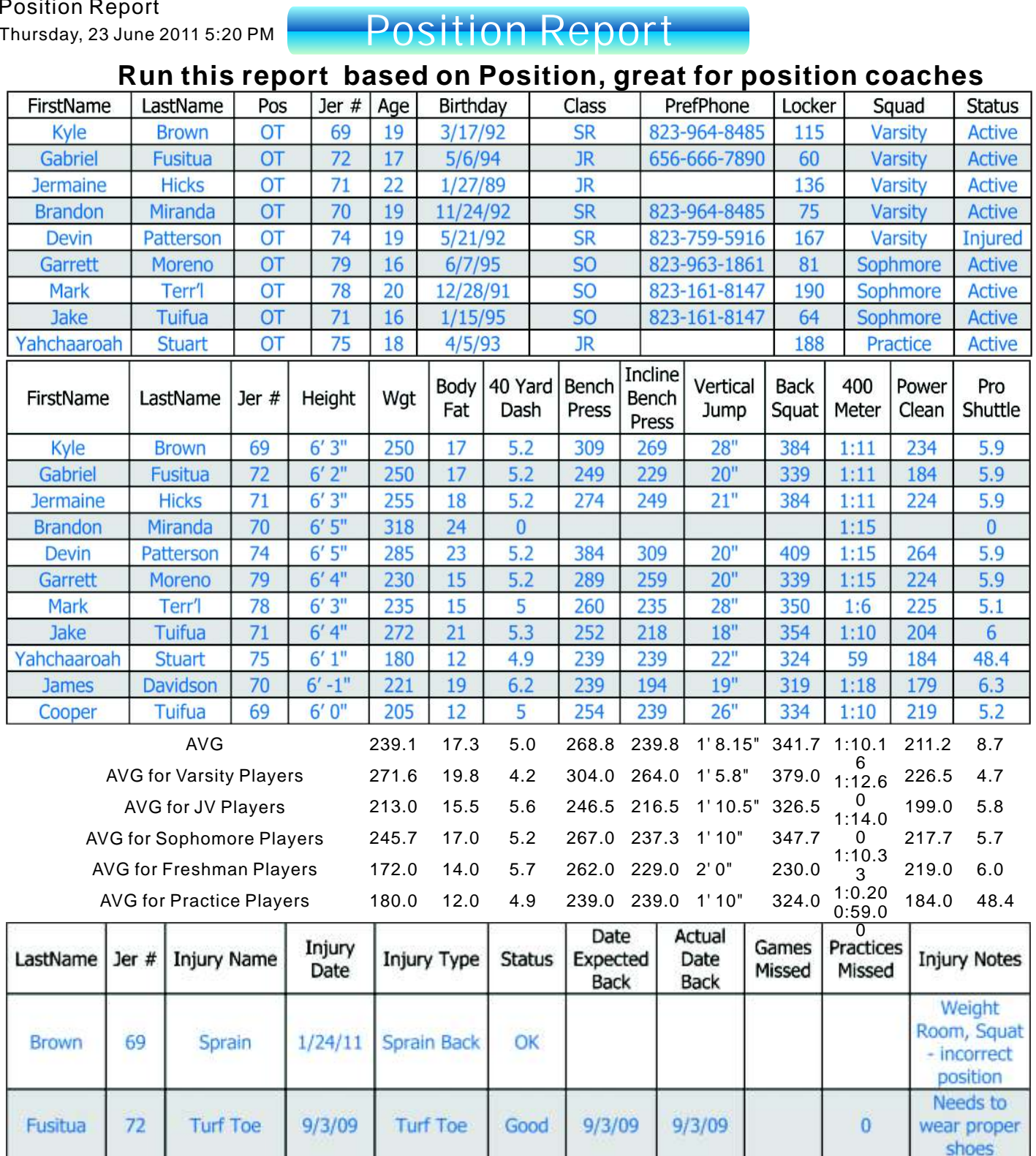

866-999-WEBB(9322) WWW.webbelectronics.com www.webbelectronics.com

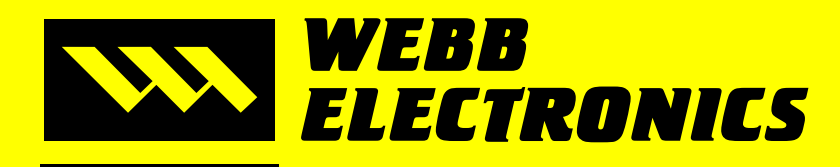

**Your Solution for Sports Video Since 1986** 

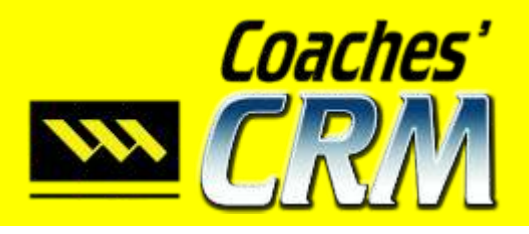

Webb Report Designer Ver Internal 1.3.1.5.008

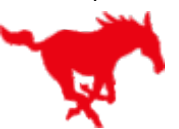

### Compliance Report

#### **Create a list of critical compliance requirements**

**<No Filter>** Wednesday, 22 June 2011 9:17 PM

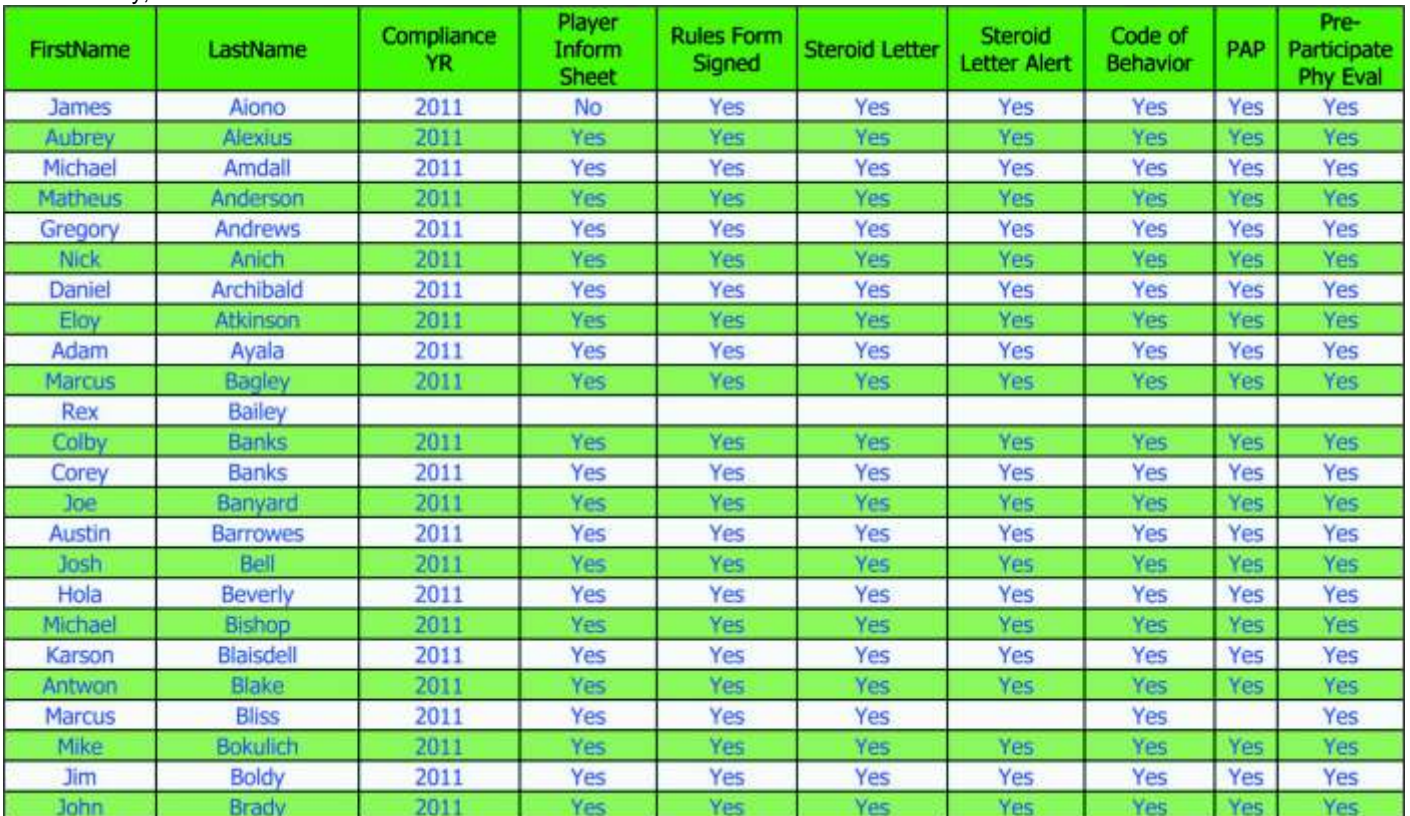

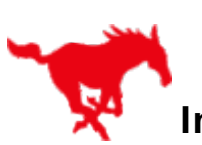

### NON COMPLIANCE REPORT FOR 2011

# **Instantly find out who has not met compliance requirements** \*

**<No Filter>** Wednesday, 22 June 2011 5:21 PM

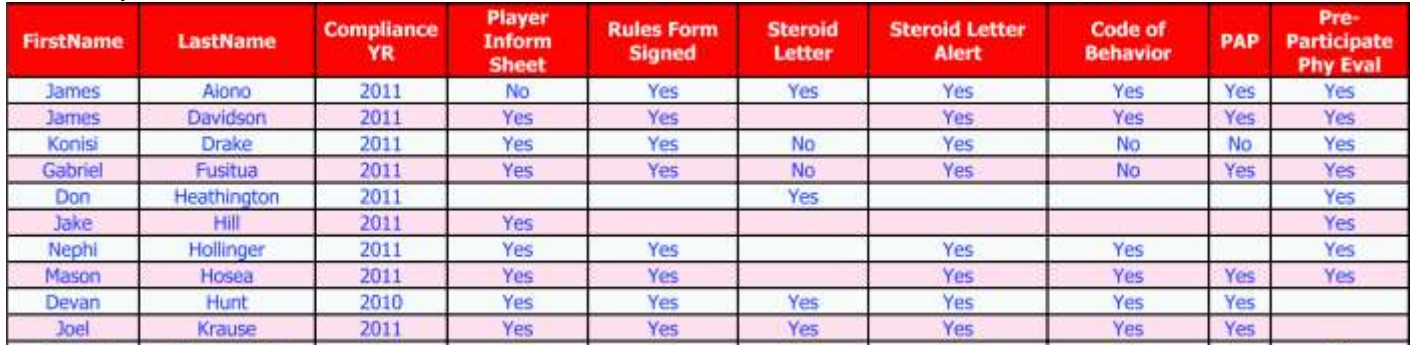

866-999-WEBB(9322) WWW.Webbelectronics.com<br>FN:CCRM-GamedayWRDVer.1.6.cdr www.webbelectronics.com<br>Sales@webbelectronics.com